# **Kolokwium #1 - Programowanie obiektowe - Zestaw W15**

Imię i nazwisko, numer albumu . . . . . . . . . . . . . . . . . . . . . . . . . . . . . . . . . . . . . . . . . . . . . . . . . . . . . . . . . . . . . . . . . . . .

#### **Informacje wstępne**

- Łącznie do zdobycia max 40 punktów. Próg zaliczenia: 25 pkt (bez innych punktów).
- **Czas: 90 minut. Po zakończeniu można wyjść, dalszych zajęć nie będzie.**
- **Kolokwium należy wykonać na komputerach zamontowanych na stałe w pracowniach.**
- Student przesyłając rozwiązania oświadcza, że rozwiązał je samodzielnie.
- W trakcie kolokwium nie można korzystać z żadnych materiałów pomocniczych w żadnej formie. Wszelkie kody powinny być napisane manualnie bez wspomagania się dodatkami automatycznie generującymi kod (np. Copilot, chat GPT itp.).
- Publikowanie poleceń i rozwiązań w internecie jest zabronione do czasu napisania kolokwium przez wszystkie grupy ćw.
- Należy zwracać uwagę na właściwe umieszczenie kodu (luzem lub w pakiecie).
- Kod musi się kompilować, aby był sprawdzany.
- Należy oddzielać klasę z definicjami od klasy testującej (z main) zgodnie z poleceniami.
- Jeśli w poleceniu nie jest podany typ zmiennej, można go wybrać dowolnie.
- Jeśli w danej metodzie nie ma sprecyzowanej "walidacji", to można ją pominąć.
- Metody nie powinny wykonywać nadmiarowych, nielogicznych czynności.
- Poza zmiennymi/polami w klasie wymienionym w polecaniach zabronione jest tworzenie innych pól w klasie. Stworzenie dodatkowych metod jest dopuszczalne, ale nie należy tego nadużywać.
- W pierwszym kolokwium nie występują zagnieżdżone klasy w żadnym z poleceń.
- Jeśli w poleceniu nie są sprecyzowane modyfikatory dostępu, należy dostępować zgodnie z zasadami hermetyzacji (pola prywatne, przy metodach najmniejszy z możliwych, klasy – dostęp pakietowy).
- Rozwiązania (projekt z IntelliJ) należy w całości spakować jako archiwum zip. Następnie ustawić nazwę. Rozwiązania należy umieścić na pendrive przekazanym przez prowadzącego kolokwium.
- **Nazwa archiwum powinna być wg schematu NUMERZESTAWU\_NUMERALBUMU.zip gdzie numer zestawu znajduje się na górze kartki z poleceniami. np. A23\_123456.zip.**
- Archiwum powinno być bez hasła.
- Kod zakomentowany nie będzie sprawdzany.
- Zawartość pendrive będzie pusta. Udostępniony będzie tylko w celu zgrania rozwiązań. Umieszczenie poleceń na pendrive powinno odbyć się w czasie kolokwium. Rozwiązania po czasie mogą nie być sprawdzane.
- Jeśli w poleceniu pojawia się informacja o konieczności zachowania formatowania napisów (np. wielkość znaków, znaki interpunkcyjne), to należy to bezwzględnie wykonać.
- Podpunkty będą oceniane kaskadowo wykonanie ich bez wykonania wcześniejszych podpunktów może oznaczać zero punktów.
- O ile nie zaznaczono w poleceniu inaczej, każdą z metod należy wywołać co najmniej jeden raz (może być bardzo trywialnie). Warto zwrócić uwagę, że samo tworzenie obiektów w każdym zdefiniowanym samodzielnie typie nie jest wymagane (chyba że polecenie tego wymaga).
- Należy zachowywać kolejność argumentów w konstruktorach i metodach. Należy dążyć do tego, że nazwy argumentów metod powinny pokrywać się z nazwami pól w klasie, gdzie to ma sens.
- Warto zwracać uwagę na typ zwracany metod jeśli metoda ma "coś" zwrócić, będzie to wskazane w poleceniu.
- Po kartkach z poleceniami można pisać i traktować jako brudnopis.

# **Zadanie 1. Klasa SportsFacility (13pkt max.)**

A. (1pkt) Klasa SportsFacility powinna być umieszczona w pakiecie pl.sports.

B. (1pkt) Klasa powinna posiadać prywatne pola:

- name, (nazwa obiektu sportowego), typ String
- location, (lokalizacja zawierająca ulicę, numer posesji, kod pocztowy i miejscowość), typ String
- capacity, (pojemność), typ int

C. (3pkt) Napisz trzyargumentowy konstruktor tej klasy. Kolejność argumentów powinna być taka sama jak w punkcie B. Zapewnij niezależnie warunki sprawdzające poprawność:

- lokalizacja nie może być pusta (równa "") lub równa null wtedy ustaw lokalizację na "ul. Sportowa 10, 00-001 Warszawa"
- pojemność musi być liczbą dodatnią, w przeciwnym wypadku ustaw ją na 50.
- zwróć uwagę na wielkość znaków i znaki interpunkcyjne

D. (1pkt) Napisz metody typu getter i setter dla wszystkich pól. Pamiętaj by sprawdzić kryteria podane w konstruktorze. W przypadku błędnych argumentów, metoda ma nic nie robić.

E. (3pkt) Nadpisz metodę toString tak, aby zwracała napis z reprezentacją obiektu. Na początku powinna być nazwa klasy - potem wartości wszystkich pól. Powinno to odbyć się według schematu (zwróć uwagę na wielkość znaków i znaki interpunkcyjne, wszystko w jednej linii):

```
[NazwaKlasy]: Name: [name]. Location: [location]. Capacity: [capacity].
```
lub jeśli nazwa nie jest ustalona (jest pustym napisem lub nullem):

[NazwaKlasy]: Location: [location]. Capacity: [capacity].

F. (2pkt) Nadpisz metodę equals. Dwa obiekty sportowe są sobie "równe" wtedy i tylko wtedy, gdy mają tę samą lokalizację. Nadpisz metodę hashCode(), która generuje wartość hash dla odpowiedniego obiektu. Metoda ta powinna być zgodna z metodą equals(),

G. (2pkt) Napisz metodę (zwykłą) expand (pol. rozbudowa) z argumentem typu int. Metoda powiększa pole capacity o wartość przekazaną przez argument. Jeśli po powiększeniu pole capacity będzie większe niż 1000, to ustaw je na 1000.

## **Zadanie 2. Klasa Stadium (pol. boisko) (13pkt max.)**

A. (1pkt) Klasa Stadium powinna być umieszczona w pakiecie pl.sports w innym pliku niż klasa SportsFacility.

B. (2pkt) Klasa Stadium dziedziczy po klasie SportsFacility. Klasa powinna posiadać prywatne pola:

- surfaceType typu String (np. rodzaj nawierzchni np. trawiasta, sztuczna)
- sportsTypes typu int (liczba dyscyplin sportowych, które można uprawiać na boisku)

C. (2pkt) Napisz pięcio-argumentowy konstruktor tej klasy. Kolejność argumentów powinna być taka sama jak w punkcie B (najpierw z klasy bazowej, potem pochodnej). Zapewnij niezależnie warunki sprawdzające poprawność dodatkowo:

- typ nawierzchni nie powinien być pusty (równy "") w przeciwnym wypadku ustaw ją "trawiasta"
- liczba dyscyplin sportowych musi być liczbą nieujemną w przeciwnym wypadku ustaw ją jako 1.

D. (1pkt) Napisz metody typu getter i setter dla wszystkich pól. Pamiętaj by sprawdzić kryteria podane w konstruktorze. W przypadku błędnych argumentów, metoda ma nic nie robić.

E. (2pkt) Nadpisz metodę toString tak, aby zwracała napis z reprezentacją obiektu. Na początku powinna być nazwa klasy - potem wartości wszystkich pól. Powinno to odbyć się według schematu (zwróć uwagę na wielkość znaków i znaki interpunkcyjne, zwróć uwagę na łamanie linii):

[NazwaKlasy]: Name: [name]. Location: [location]. Capacity: [capacity]. Surface Type: [surfaceType]. Number of sports: [sportsTypes].

lub jeśli nazwa nie jest ustalona (jest pustym napisem lub nullem):

```
[NazwaKlasy]: Location: [location]. Capacity: [capacity].
Surface Type: [surfaceType]. Number of sports: [sportsTypes].
```
F. (2pkt) Nadpisz metodę (zwykłą) expand z argumentem typu int. Metoda powiększa pole capacity o wartość przekazaną przez argument. Jeśli po powiększeniu pole capacity będzie większe niż 1500, to ustaw je na 1500. Dodatkowo zwiększ liczbę dyscyplin sportowych o 5.

G. (2pkt) Nadpisz metodę equals. Dwa boiska są sobie "równe" wtedy i tylko wtedy, gdy mają tę samą lokalizację oraz tę samą liczbę dyscyplin sportowych. Nadpisz metodę hashCode(), która generuje wartość hash dla odpowiedniego obiektu. Metoda ta powinna być zgodna z metodą equals(),

H. (1pkt) Zapewnij zgodność pozostałych metod z metodami z klasy bazowej.

**Zadanie 3. Klasa TestSportsFacility (pol. klasa testująca dla obiektu sportowego) (9pkt max.)**

A. (2pkt) Klasę TestSportsFacility umieść bezpośrednio w katalogu src poza pakietami. Umieść w tej klasie tylko metodę main.

B. (7pkt) W metodzie main stwórz 4 obiekty w typach definiowanych w zadaniu 1 i 2. Następnie sprawdź poprawność działania metody equals i hashCode na co najmniej 5 różnych sposobów.

## **Zadanie 4. Klasa Product (pol. produkt) (5pkt max.)**

A. (1pkt) Stwórz abstrakcyjną klasę Product zawierającą publiczną abstrakcyjną metodę getPrice(), która nie przyjmuje argumentów i zwraca double. Klasę umieść w pakiecie store.

B. (2pkt) Utwórz dwie klasy pochodne od Product: Book i Clothing. W obu klasach nadpisz metodę getPrice(). Dla Book niech zwraca cenę 29.99, a dla Clothing niech zwraca cenę 59.99.

C. (2pkt) W klasie TestProduct w pakiecie store utwórz tablicę typu Product i zainicjalizuj ją 5 instancjami Book i Clothing. Iteruj po tablicy wywołując metodę getPrice() dla każdego produktu (wyświetl ceny na standardowym wyjściu).

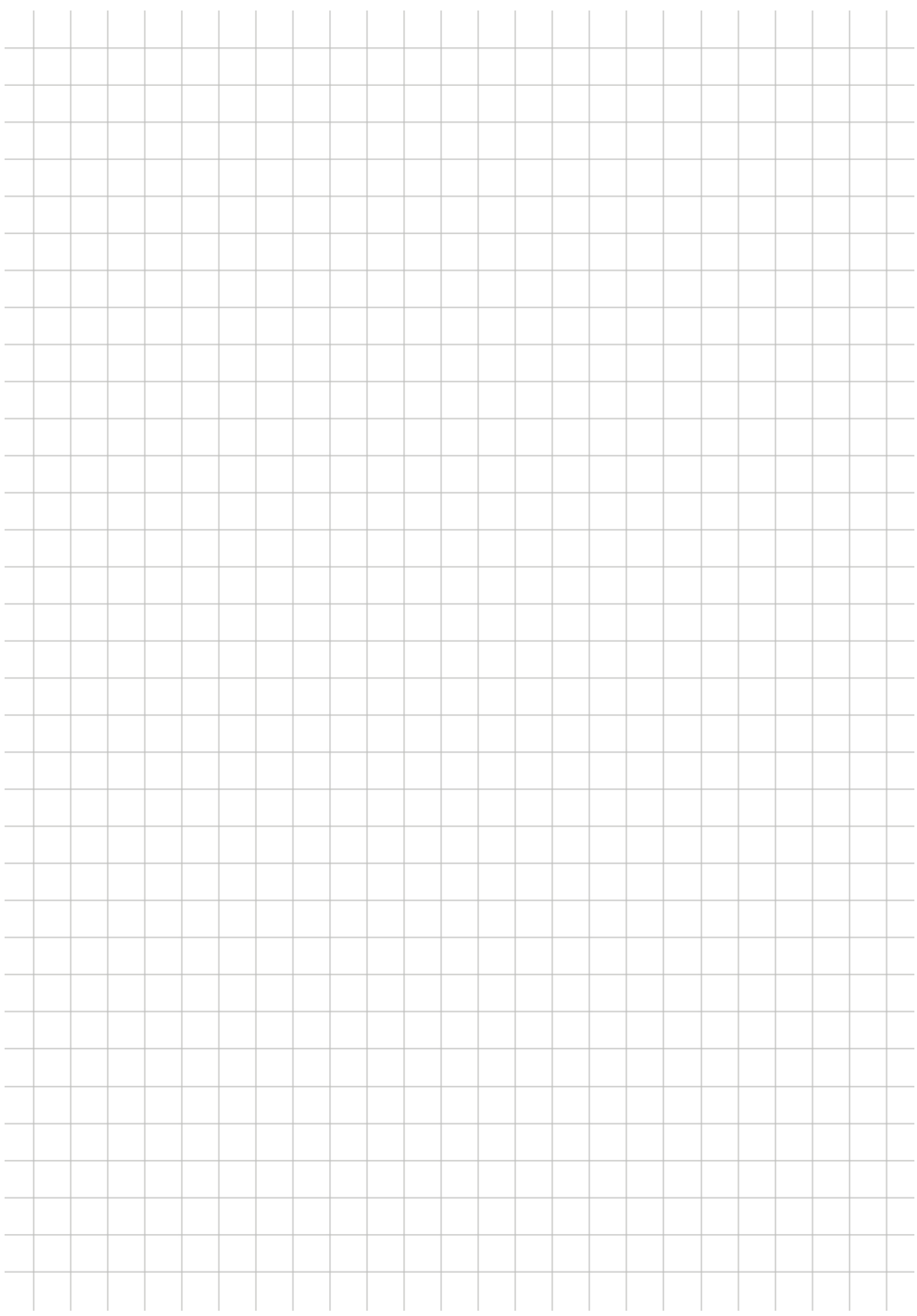